### $II$  5

# $(1)$

#### 2004 5 27

http://www.math.meiji.ac.jp/~mk/syori2-2004/

 $\mathbf 1$ •  $2$  (  $\overline{)}$ 

UNIX (Solaris)  $($  $\text{ASTEC-X}$  UNIX  $\text{UNIX}$ 

 $2 \overline{a}$ 

qkc, nkc  $\tilde{z}$   $\sim$   $\tilde{z}$   $\sim$   $\$ set path=(\$path /usr/meiji/pub/bin) kterm  $tcsh$ " $p$ asswd -e"  $\qquad$  "New shell: " "/bin/tcsh" http://www.math.meiji.ac.jp/~mk/syori2-2004/How-to-tcsh/ ... tcsh

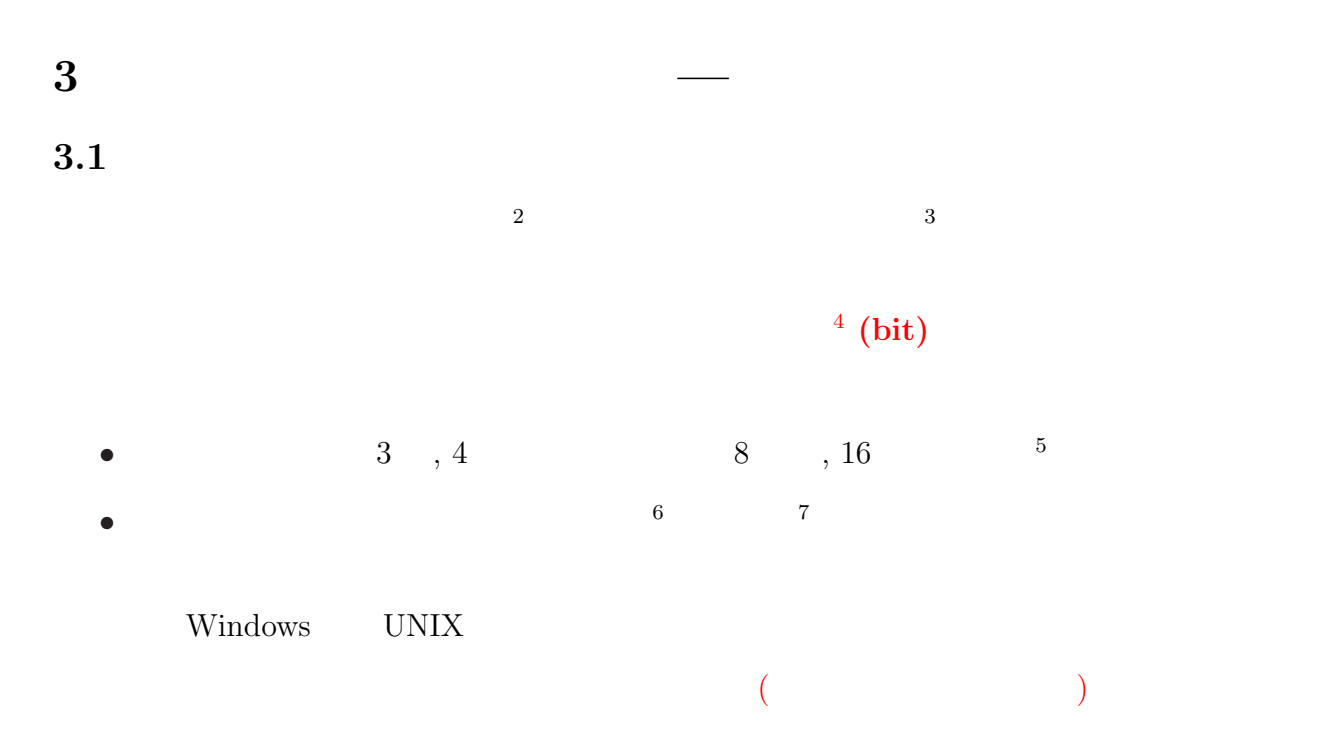

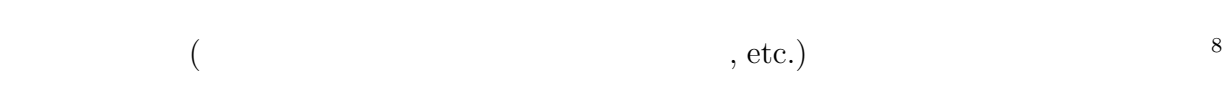

#### $3.2$

UNIX 環境では、ファイルの大きさ (サイズ) は、ls -l または wc ファイル名 とすれば分  $($ 

#### K, M, G, T, P, ..

(SI)  $\qquad \qquad \text{deca (da), hecto (h), kilo (k), mega (M), giga}$ (G), tera (T), peta (P), exa (E), zeta  $(Z)$ , yotta  $(Y)$  $K = 1024 = 2^{10} = 10^3$ ,  $M = K^2 = 100$ ,  $G = K^3$ ,  $T = K^4$ ,  $P = K^5$  $\overline{a}$  $\begin{array}{lll} \textrm{CD-ROM, MO, DVD, USB} & \quad , \\ \end{array} \qquad \qquad , \qquad \qquad \text{\qquad } \quad \text{\qquad } \$  $\frac{1}{2}$  — electric digital computer ( $\qquad \qquad$ ) —  $\frac{3}{2}$  (digital) —  $($  $^{4}0$  1 <sup>5</sup>コンピューターの世界では、16 進法の数字として '0' '9', 'A', 'B', 'C', 'D', 'E', 'F' を用いるのが普通。  $(b$ yte $)$  —  $8 + 5 + 5 + 5 = 0$  $\overline{2}$  256

 $16$  example 2  $(\because 2)$  $8=16^2$ )  $7 \qquad \text{(word)}$  — 1  $16$  bits, 32 bits, 64bits  $8$  $8$  file file  $*$ 

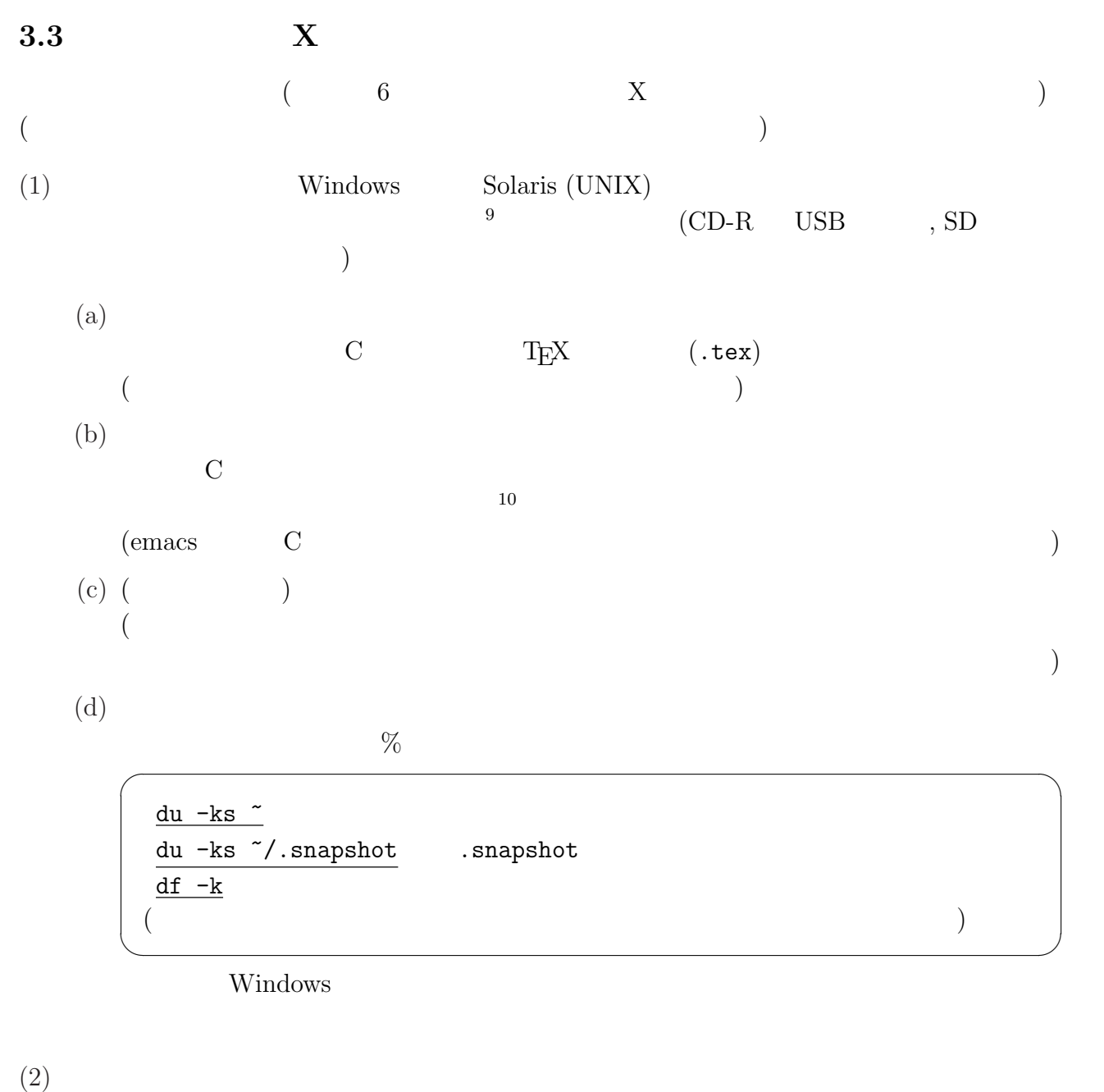

 $CD-ROM$  (  $650MB$  )

 $:$  K, M  $1000$  $(1000^2 = 100$   $...$ )

 $9$ 10 () UNIX which  $\sim$  $\underline{\texttt{which emacs}} \qquad \qquad \texttt{emacs} \qquad \qquad \texttt{/usr/meiji/gnu/bin/emacs}$ 

 $4\overline{ }$ 

 $4.1$ 

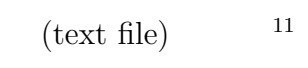

### $1 \quad 1$

# 4.2 (ASCII)

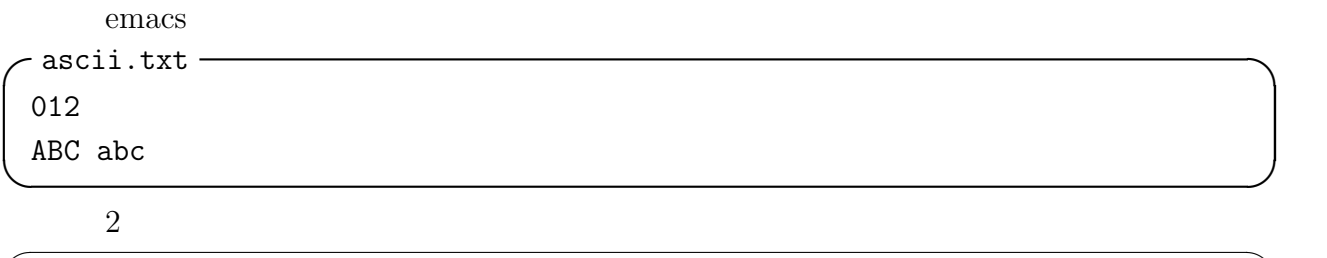

 $\lambda$ 

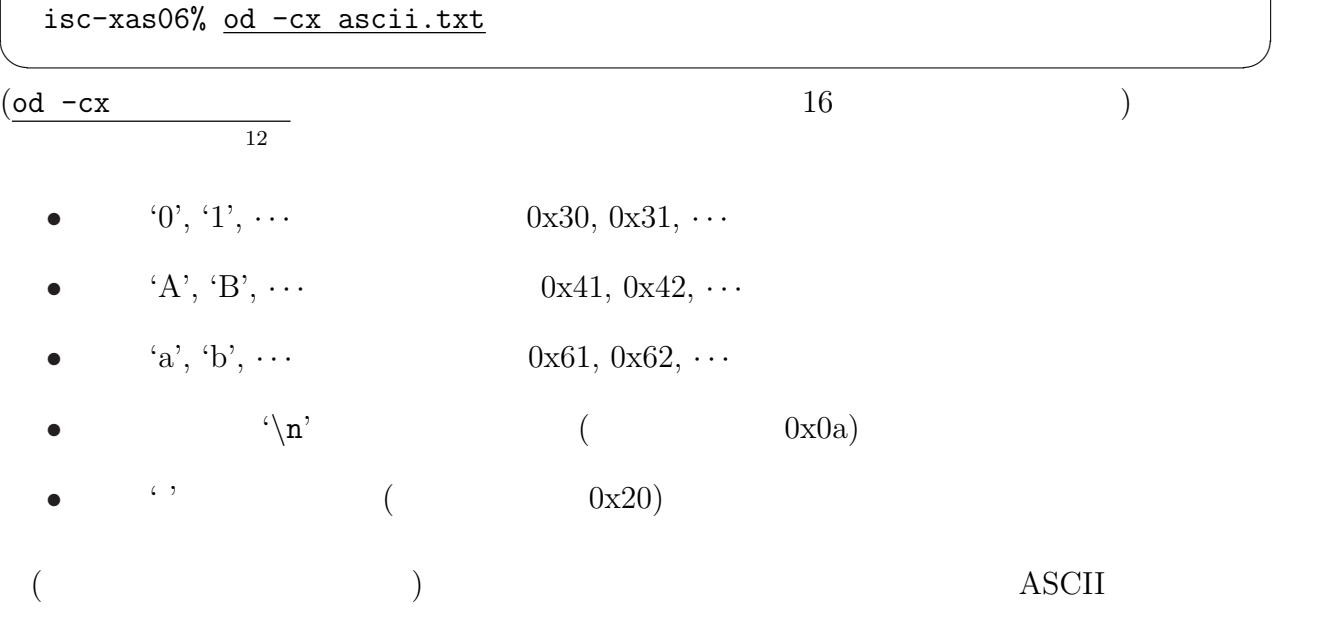

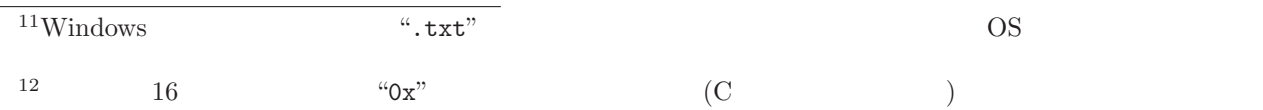

#### $4.3$  ASCII

```
- print_code_table.c —
 1 /*
 2 * print_code_table.c --- ASCII (1999)
 3 * 3 : gcc -o print_code_table print_code_table.c
 4 * : ./print_code_table
 5 * 3 : gcc print_code_table.c ; ./a.out
 6 */
 7
 8 #include <stdio.h>
 9
10 int main()
11 {
12 int code;
13 /* 0x20 (==32) 0x7e (==126) */
14 for (code = 0x20; code <= 0x7e; code++) {
15 /* 4 */16 if (code % 4 == 0)
17 print("n");
18 \t\t\t 16 \t\t , \t10 \t\t , \t\t *119 printf("0x%02x (%3d): %c ", code, code, code);
20 }
21 print(''\n'');
22 return 0;
23 } ✒ ✑
くいいのは、それは、それは、WWW ズコンドラウザーではない。<br>コンピューターでは、WWW ズコンドラウザーではない。
(UNIX) \&✓C 言語の豆知識 ✏
  \bullet a % b a b
  • putchar( ); printf("%c", );
  • printf() 16 % \frac{8}{x} (%d 10)
✒ ✑
```
#### $4.4$

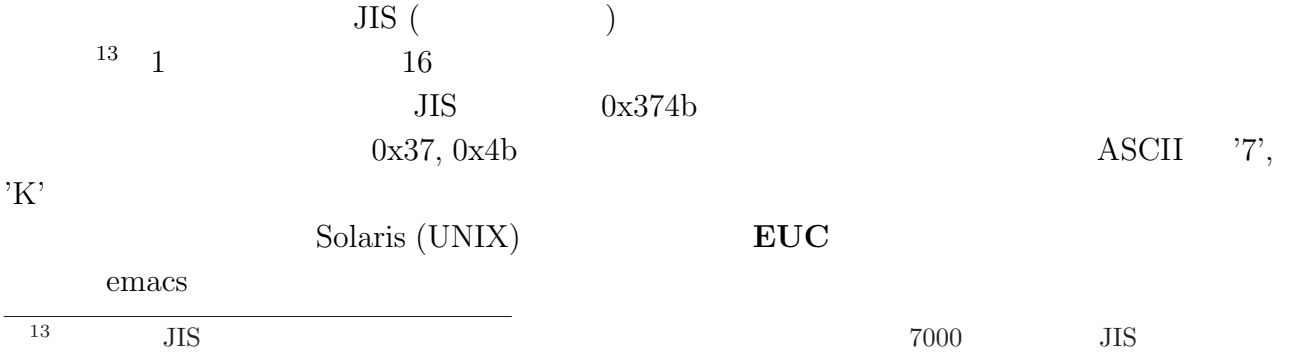

kanji.txt —

✒ ✑ od -cx kanji.txt 0xb7, 0xcb 2  $JIS$  8  $0x80$ 加えたものになっている:  $0x37 + 0x80 = 0xb7$ ,  $0x4b + 0x80 = 0xcb$  $($  ASCII  $0x7f$   $0x80$  $\overline{\text{JIS}}$  ) euc ascii and a second and  $\overline{C}$  $: \; {\rm nkf} \qquad \qquad \text{kanji.txt}$ isc-xas5% nkf -j kanji.txt > kanji-jis.txt isc-xas5% nkf -s kanji.txt > kanji-ms.txt ✒ ✑  $(nkf \t A)$  $JIS$  $14$  $ISO-2022-JP$  () kterm JIS  $\overline{\phantom{a}}$   $\overline{\phantom{a}}$   $\overline{\$ isc-xas06% cat kanji-jis.txt isc-xas06% od -cx kanji-jis.txt 0000000 033 \$ B 7 K E D 033 ( B 033 \$ B M 4 1b24 4237 4b45 441b 2842 201b 2442 4d34 0000020 ; K 033 ( B \n 3b4b 1b28 420a  $0000026$  $JIS$   $0x37, 0x4b$ MS (
) (Windows, Mac で採用されている)。「半角カタカナ」も効率的に埋め込まれている。情報科学センター  $($  emacs  $)$ 

 $\overline{\phantom{a}}$   $\overline{\phantom{a}}$   $\overline{\$ isc-xas06% cat kanji-ms.txt  $\begin{pmatrix} \n\cdot & \cdot & \cdot \\
\cdot & \cdot & \cdot \\
\cdot & \cdot & \cdot\n\end{pmatrix}$ isc-xas06% od -cx kanji-ms.txt 0000000 214 j 223 c 227 S 216 j \r \n 8c6a 9363 2097 538e 6a0d 0a00 0000013 isc-xas06% ✒ ✑  $0x8c, 0x6a$ D JIS MS C and the state  $1$ print\_code\_table.c ASCII Subject ( $\qquad$ ) "prog 1"  $4.5$ WWW ページに mycat.c というプログラムを載せてある。これは cat コマンドの真似を  $(\begin{array}{c} \hspace{2.5cm} \text{O} & \hspace{2.5cm} \text{O} \end{array})$  $\sqrt{mycat.c}$   $\qquad \qquad$ isc-xas06% gcc -o mycat mycat.c isc-xas06% ./mycat mycat.c ✒ ✑ mycat.c 
print\_file() EUC mydump.c print\_file  $$ void print\_file(FILE \* fp) { int c, c2;  $\overline{z}$  /\*  $\overline{z}$  c  $\overline{z}$ while  $((c = getc(fp)) != E0F) { }$ if (c  $> = 0x80$ ) { /\* 0x80 1  $\frac{1}{\sqrt{2\pi}}$  $c2 = getc(fp);$ printf("0x%02x 0x%02x: %c%c\n", c, c2, c, c2); } else if  $(c < 0x20$  ||  $c == 0x7f$ )  $/* 0x20$   $0x7f$   $*/$ printf("0x%02x\n", c); else /\* それ以外の場合は文字コードと、その文字自身を出力 \*/ printf("0x%02x: %c\n", c, c); } }

✒ ✑

```
isc-xas06% cat ascii_and_kanji.txt
 I am
isc-xas06% ./mydump ascii_and_kanji.txt
 0x49: I
 0x20:
 0x61: a
0x6d: m
0x20:
0xb7 0xcb:
0xc5 0xc4:
0xcd 0xb4:
0xbb 0xcb:
0x2e: .
0x0a
 isc-xas06% ✒ ✑
```
 $\sim 2$ 

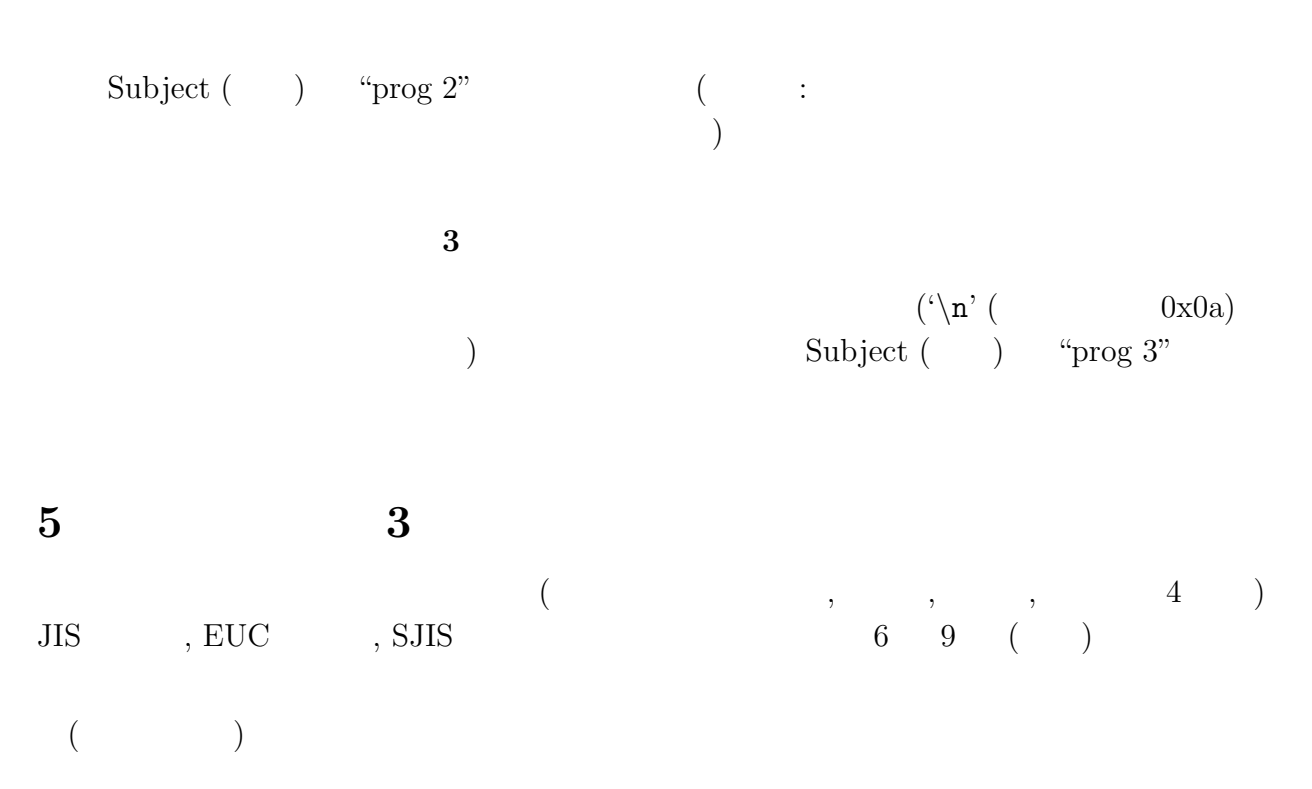

 $\overline{\phantom{a}}$   $\overline{\phantom{a}}$   $\overline{\$ 

## $\bf{A}$

 $UNIX$  $(emacs, less)$ 

nkf (Network Kanji code conversion Filter) UNIX nkf −e EUC nkf  $-j$   $JIS$ nkf  $-s$   $MS$ MIME nkf -v  $\mathcal{I}$ kanji.txt JIS kanji-jis.txt isc-xas06% nkf -j kanji.txt > kanji-jis.txt  $\qquad \qquad \blacksquare$ 

qkc (Quick KANJI code Converter) Windows qkc -eu TVC, UNIX qkc -ms MS MS , MS-DOS (Windows?)  $\mathcal{I}$  kanji.txt MS kanji-ms.txt isc-xas06% cp kanji.txt kanji-ms.txt isc-xas06% qkc -ms kanji-ms.txt

 $\mathbf B$  (explicitly set of  $($ 

#### $($  WWW  $)$

✒ ✑

ISO-2022-JP  $\rm RFC$ http://www.noge.com/koba/network/RFC/rfc1468.html  $\rm JUNET$ ASCII, JIS X 0201-1976, JIS X 0208-1978, JIS X 0208-1983 4

 $-$  ASCII  $($  $-$  JIS X 0201 (and  $-$  ASCII  $-$  ASCII  $-$  JIS X 0208 JIS

 $\bullet$  (and  $\bullet$  )  $($  )  $\bullet$  $\overline{\text{JIS}}$  $)$ 

• JIS X201 ( $^{15}$ ) RFC

## C URL

 $1.$ 

http://www.ryukyu.ad.jp/~shin/jdoc/

 $:-)$ 

2. by

http://www.horagai.com/

 $\label{eq:3.1} \mbox{(}\qquad \qquad \mbox{,}\qquad \quad \mbox{,}\quad \mbox{2003, http:}$ //www.horagai.com/www/salon/works/denno.htm) WWW W

## D JIS MS

−jis2sjis.c —

```
1 /* JIS c1, c2 MS s1, s2 */
 2 void jis2sjis(int c1, int c2, int *s1, int *s2)
 3 {
 4 if (c1 & 1) {
 5 c1 = (c1 \gg 1) + 0x71;
 6 c2 += 0x1f;7 if (c2 >= 0x7f)
 8 c2++;
 9 }
10 else {
11 c1 = (c1 \gg 1) + 0x70;
12 c2 += 0x7e;
13 }
14 if (c1 > 0x9f)
15 c1 += 0x40;
16 * s1 = c1;17 \quad *s2 = c2;18 } ✒ ✑
```
<sup>15</sup> MS-DOS  $(+)$  JIS JIS